# FY 2023 State Reporting Packets

May 1, 2023

- Definition of a SBITA?
  - "a contract that conveys control of the right to use another party's IT software, alone or in combination with tangible capital assets, as specified in the contract for a period of time in an exchange or exchange-like transaction."

## What is a SBITA?

- Subscription Contract of another party's software
- Fixed Period of Time
- Fixed or determinable Payments

## Qualifications for Capitalizable SBITA

- Longer than 1 year subscription term
  - Only include Noncancellable Periods
- Capitalizable Amount > \$100,000
  - Fixed subscription costs
  - Variable subscription costs that are fixed in nature
  - Implementation costs
  - Do NOT include training costs, maintenance, and other subsequent costs

## Document your contract review process

- It is each agency's responsibility to implement GASB 96
- Each software subscription contract should be analyzed for potential SBITA qualification.

- Setting up a New SBITA
  - Determine Subscription Term
    - Include reasonably expected renewal periods
    - Commencement date is Implementation date NOT necessarily date of first payment
  - Prepare Lease Calculator
    - Include pre-implementation payments and capitalizable future payments
    - Capitalized Amount = Pre-Implementation Payments + Present Value of Future Payments
    - Use explicit interest rate or Federal Reserve Prime Rate (Bank Prime Loan) if no explicit rate mentioned in contract. Use rate effective at start of the subscription term. <u>https://cg.sc.gov/gasb-87-96-lease-accounting</u>

## **Interest Rates**

Guidance for Implicit Interest Rates

## Real Estate

IRS Implicit Rates for Real Estate

## Equipment and Machinery

Interest Rates as Specified in Contract with MMO IT Equipment Leasing

Federal Reserve Prime Rate "Bank Prime Loan" Rate

## Setting up a New SBITA

- Create Asset in SCEIS two step process
  - Create Asset Shell use 26509 asset class, complete Leasing tab
  - Add value with ABZON transaction use transaction type ZDO
  - Detailed instructions available at: <u>https://cg.sc.gov/gasb-87-96-lease-accounting</u>

## Guidance and Helpful Links

GASB Statement No. 87 - Leases

GASB 87 Implementation Guide No. 2019-3, Leases

GASB 87 Implementation Guide No. 2021-1, Implementation Guidance Update-2021

GASB 87 Lease Accounting Checklist

GASB 87 Lease Accounting Questions & Answers

How to Create a Leased Asset

GASB 87 New Lease Expenditure GLs (Effective July 1, 2021)

Asset Class Listing (Effective July 1, 2021)

GASB Statement No. 96 - Subscription-Based Information Technology Arrangements

GASB 96 Guide

- Setting up a New SBITA
  - Add to 3.11 SBITA Reporting Package
    - Payment Schedule tab complete all "Input Required" columns, copy down formulas in "Formula" columns

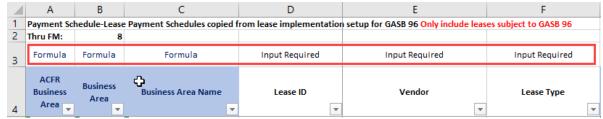

· Lease Rollforward tab - complete columns A, B & D for new SBITA's

|    | Α                               | В                                  | С                 | D                | Е   |
|----|---------------------------------|------------------------------------|-------------------|------------------|-----|
| 1  | Lease - Rollforward             | E120                               |                   |                  |     |
| 2  | Fiscal Year                     | 2023                               |                   |                  |     |
| 3  | Source: Prior Year Balances and | Agency Input (Columns A - F). Pays | nent Schedule Tal | (Column          | s G |
| 10 |                                 |                                    |                   |                  |     |
|    | Lease ID                        | Type of Debt/Lease                 | Agency            | Interest<br>Rate |     |
| 11 | <b>•</b>                        | <b>•</b>                           | -                 | -                | *   |
| 12 | SoftwareLeaseID123              | SBITA                              | E120              | 3.50%            |     |

## Making SBITA Payments

- Follow the Payment Schedule for the correct allocation between Principal and Interest
- Variable expenses should be keyed to Contingent Rent SBITA GL # 5040057100

| D                         | G            | Н           | I.           | J                           | K           | L               | М                   | N                          | 0                   | Р                | Q                        | R                    |
|---------------------------|--------------|-------------|--------------|-----------------------------|-------------|-----------------|---------------------|----------------------------|---------------------|------------------|--------------------------|----------------------|
| from lease implementatior |              |             |              |                             |             |                 |                     |                            |                     |                  |                          |                      |
|                           |              |             |              |                             |             |                 |                     |                            |                     |                  |                          |                      |
| Input Required            | Formula      | Formula     | Formula      | Formula                     | Input       | Input           | Input Required      | Input                      | Input               | Formula          | Input                    | Input                |
|                           |              |             |              |                             | Required    | Required        |                     | Required                   | Required            |                  | Required                 | Required             |
| Lease ID                  | Principal GL | Interest GL | Executory GL | Lease<br>New for<br>Current | Fiscal Year | Payment<br>Date | Principal<br>Amount | Interest<br>Amoun <u>t</u> | Executory<br>Amount | Payment<br>Total | CY<br>Payment<br>Posted? | CY Payment<br>Posted |
| <b>v</b>                  | -            | -           | -            | FY? 🔻                       | -           | -               | -                   |                            | -                   | -                | Posted                   | Correctly            |
| SoftwareID123             | 5041827000   | 5041837000  | 5041817000   | Yes                         | 2023        | 7/31/2022       | 17,029.42           | 1,387.23                   |                     | 18,416.65        | x                        | Yes                  |
| SoftwareID123             | 5041827000   | 5041837000  | 5041817000   |                             | 2023        | 8/31/2022       | 17,999.93           | 1,337.56                   |                     | 19,337.49        | x                        | Yes                  |
| SoftwareID123             | 5041827000   | 5041837000  | 5041817000   |                             | 2023        | 9/30/2022       | 18,052.43           | 1,285.06                   |                     | 19,337.49        | x                        | Yes                  |
| SoftwareID123             | 5041827000   | 5041837000  | 5041817000   |                             | 2023        | 10/31/2022      | 18,105.08           | 1,232.41                   |                     | 19,337.49        | x                        | Yes                  |
| SoftwareID123             | 5041827000   | 5041837000  | 5041817000   |                             | 2023        | 11/30/2022      | 18,157.89           | 1,179.60                   |                     | 19,337.49        | x                        | Yes                  |
| SoftwareID123             | 5041827000   | 5041837000  | 5041817000   |                             | 2023        | 12/31/2022      | 18,210.85           | 1,126.64                   |                     | 19,337.49        | x                        | Yes                  |
| SoftwareID123             | 5041827000   | 5041837000  | 5041817000   |                             | 2023        | 1/31/2023       | 18,263.96           | 1,073.53                   |                     | 19,337.49        | x                        | Yes                  |
| SoftwareID123             | 5041827000   | 5041837000  | 5041817000   |                             | 2023        | 2/28/2023       | 18,317.23           | 1,020.26                   |                     | 19,337.49        |                          |                      |
| SoftwareID123             | 5041827000   | 5041837000  | 5041817000   |                             | 2023        | 3/31/2023       | 18,370.66           | 966.83                     |                     | 19,337.49        |                          |                      |

- 3.11 SBITA Reporting Package Reconciliation Process
  - 1. Updating report for most recent SCEIS information
    - Copy information from Monthly SBITA emails into applicable 3.11 package tabs

| - A  | CFR SBITA Monthly Recon                                                   |      |   |         |              |
|------|---------------------------------------------------------------------------|------|---|---------|--------------|
| То   | CFR@cg.sc.gov<br>: CAFR,                                                  |      |   | ← Reply | ≪  Reply All |
| 13 K | - SBITA Lease Reconciliation Report w Created on Date.xIsx $\searrow_{B}$ | 8 KB | ~ |         |              |

Good Morning

A preliminary GASB 96 SBITA reporting package will be due from agencies on March 31, 2023. This package must include all activity through February 28, 2023.

These monthly reports are for use with the GASB 96 – 3.11 SBITA Reporting Package. Some things to keep in mind throughout the fiscal year:

This package is to be kept up to date throughout the year. The number of SBITA's and volume of SBITA payments should be considered when determining the frequency of reconciliation.

New SBITA leases should be added as they commence.

- The payment schedule created and added to the Payment Schedule tab.
- If using an implicit interest rate, be sure to use the current rate at commencement of the SBITA lease contract.
- The lease ID added to the Lease Roll forward tab.

Assets should be created when the SBITA contract commences, and the software is placed in service.

- Asset number added to the Payment Schedule tab.
- Update the BW Asset Listing tab.

Please continue to monitor and update your 3.11 SBITA Reporting Package. This process is much easier when it is kept current. Guidance and resources can be found on our website at - https://cg.sc.gov/gasb-87-96-lease-accounting

| ACFR Team | Thank you, |
|-----------|------------|
|           | ACFR Team  |

- 3.11 SBITA Reporting Package Reconciliation Process
  - 1. Updating report for most recent SCEIS information
    - SBITA Leased Assets (Asset History Report) is copied into the "BW Asset Listing" tab.

| Image of the control of the control of the                             |      | А                    | В                   | С                          |              | D                |                          | E                | F             | G                       | Н             | I.              | J          |         |
|----------------------------------------------------------------------------------------------------|------|----------------------|---------------------|----------------------------|--------------|------------------|--------------------------|------------------|---------------|-------------------------|---------------|-----------------|------------|---------|
| Protein for Lassed Assets Only - All formula driven, rows 8-14    Asset Number    Asset Number    Asset Number Description    Asset dats    Asset dats                                                                                                    | 1 B  | usiness Objects (Bob | oj) Report - SBITA  | Leased Assets (Asset Histo | ory Report)  |                  |                          |                  |               |                         |               |                 |            |         |
| Insert Assets Only - All formula driven, rows 3-14        Insert Asset asset assets Only - All formula driven, rows 3-14        Insert Asset asset assets Only - All formula driven, rows 3-14        Insert Asset asset assets Only - All formula driven, rows 3-14        Insert Asset asset assets Only - All formula driven, rows 3-14        Insert Asset asset assets Only - All formula driven, rows 3-14        Insert Asset asset assets Only - All formula driven, rows 3-14        Insert Asset asset assets Only - All formula driven, rows 3-14        Insert Asset asset assets Only - All formula driven, rows 3-14        Insert Asset asset assets Only - All formula driven, rows 3-14        Insert Asset asset assets Only - All formula driven, rows 3-14        Insert Asset asset assets Only - All formula driven, rows 3-14        Insert Asset asset assets Only - All formula driven, rows 3-14        Insert Asset asset assets Only - All formula driven asset asset assets asset asset                                                                                                    | 2 Fi | scal Year            | 2023                |                            |              |                  |                          |                  |               |                         |               |                 |            |         |
| 14    strat.    475622.83      15    Henceded Balance (block agree to Bok) report lex: Not Leased dasafication):    475622.83      16    Stroke    Bobly    Bobly                                                                                                    | 4 T  |                      | ets Only - All forn | nula driven, rows 8-14     |              |                  |                          |                  |               |                         |               |                 |            |         |
| Isoconcel balance (should agree to bob) report less 'Not Lesced' dasilitation):                                                                                                    | 6 Le | eased Asset          | Business area       | Business area Name         | Ass          | et Number        | Asset Number Description | ı                | Asset class   | Asset class Description | APC FY start  | Acquisition     | Retirement | Tran    |
| 16            Recorded balance (Skolid agree to Bob) regort less. Yhot Lessed' dissification;            Control and data below in columns A M. Then coys formula down in columns A M. Then coys formula down in columns A M. Then columns A M. The                                                                                            |      | NTA                  |                     |                            |              |                  |                          |                  |               |                         |               | 475,622.83      |            |         |
| 12 Update Monthly, replacing all data below in columns 8-W. Then copy formula down in solumn A<br>13 Formula<br>14 Section 14 Section 14 |      |                      |                     |                            |              |                  |                          |                  |               |                         |               |                 |            |         |
| Bobly    Bobly    Bobly <th< td=""><td></td><td></td><td></td><td></td><td></td><td></td><td></td><td></td><td></td><td></td><td>-</td><td>475,622.83</td><td>-</td><td></td></th<>                                                                                                    |      |                      |                     |                            |              |                  |                          |                  |               |                         | -             | 475,622.83      | -          |         |
| Copy all data from SBITA Leased Assets (Asset History      0      0      0      0      0      0      0      0      0      0      0      0      0      0      0      0      0      0      0      0      0      0      0      0      0      0      0      0      0      0      0      0      0      0      0      0      0      0      0      0      0      0      0      0      0      0      0      0      0      0      0      0      0      0                                                                                                    |      |                      |                     |                            | copy form    |                  |                          |                  |               |                         |               |                 |            |         |
| 20 SBTA    E120    SoftwareID123    Vendor Name    26509 SCEIS SBITA Deprec    \$0.00    475,622.83      22 SBTA    Copy all data from SBITA Leased Assets (Asset History Report) and paste into cell B20 of "BW Asset Listing" tab. Column Headings should be excluded from copy/paste.    Image: Copy all data from copy/paste.                                                                                                    |      |                      |                     |                            |              |                  |                          |                  |               |                         |               |                 |            |         |
| Copy all data from SBITA Leased Assets (Asset History<br>Report) and paste into cell B20 of "BW Asset Listing" tab.<br>Column Headings should be excluded from copy/paste.                                                                                                    |      |                      |                     |                            | * Ass        | et Number        |                          |                  |               |                         |               |                 |            | • Tran  |
| Copy all data from SBITA Leased Assets (Asset History<br>Report) and paste into cell B20 of "BW Asset Listing" tab.<br>Column Headings should be excluded from copy/paste.                                                                                                    |      | BITA                 | E120                | SoftwareID123              |              |                  | Vendor Name              |                  | 26509         | SCEIS SBITA Deprec      | \$0.00        | 475,622.83      |            | _       |
| Copy all data from SBITA Leased Assets (Asset History<br>Report) and paste into cell B20 of "BW Asset Listing" tab.<br>Column Headings should be excluded from copy/paste.                                                                                                    |      |                      | 0                   |                            |              |                  |                          |                  |               |                         |               |                 |            |         |
| Copy all data from SBITA Leased Assets (Asset History<br>Report) and paste into cell B20 of "BW Asset Listing" tab.<br>Column Headings should be excluded from copy/paste.                                                                                                    |      |                      | 0                   |                            |              |                  |                          |                  |               |                         |               |                 |            |         |
| Copy all data from SBITA Leased Assets (Asset History<br>Report) and paste into cell B20 of "BW Asset Listing" tab.<br>Column Headings should be excluded from copy/paste.                                                                                                    |      |                      | 0                   |                            |              |                  |                          |                  |               |                         |               |                 |            | _       |
| Copy all data from SBITA Leased Assets (Asset History<br>Report) and paste into cell B20 of "BW Asset Listing" tab.<br>Column Headings should be excluded from copy/paste.                                                                                                    |      |                      | 0                   |                            |              |                  |                          |                  |               |                         |               |                 |            |         |
| Copy all data from SBITA Leased Assets (Asset History<br>Report) and paste into cell B20 of "BW Asset Listing" tab.<br>Column Headings should be excluded from copy/paste.                                                                                                    |      |                      | 0                   |                            |              |                  |                          |                  |               |                         |               |                 |            | _       |
| Copy all data from SBITA Leased Assets (Asset History<br>Report) and paste into cell B20 of "BW Asset Listing" tab.<br>Column Headings should be excluded from copy/paste.                                                                                                    | 26   |                      | 0                   |                            |              |                  |                          |                  |               |                         |               |                 |            | _       |
| Copy all data from SBITA Leased Assets (Asset History<br>Report) and paste into cell B20 of "BW Asset Listing" tab.<br>Column Headings should be excluded from copy/paste.                                                                                                    |      |                      | 0                   |                            |              |                  |                          |                  |               |                         |               |                 |            | _       |
| Copy all data from SBITA Leased Assets (Asset History<br>Report) and paste into cell B20 of "BW Asset Listing" tab.<br>Column Headings should be excluded from copy/paste.                                                                                                    |      |                      | 0                   |                            |              |                  |                          |                  |               |                         |               |                 |            |         |
| Copy all data from SBITA Leased Assets (Asset History<br>Report) and paste into cell B20 of "BW Asset Listing" tab.<br>Column Headings should be excluded from copy/paste.                                                                                                    |      |                      | 0                   |                            |              |                  |                          |                  |               |                         |               |                 |            |         |
| Copy all data from SBITA Leased Assets (Asset History<br>Report) and paste into cell B20 of "BW Asset Listing" tab.<br>Column Headings should be excluded from copy/paste.                                                                                                    |      |                      | 0                   |                            |              |                  |                          |                  |               |                         |               |                 |            |         |
| Copy all data from SBITA Leased Assets (Asset History<br>Report) and paste into cell B20 of "BW Asset Listing" tab.<br>Column Headings should be excluded from copy/paste.                                                                                                    |      |                      |                     |                            |              |                  |                          |                  |               |                         |               |                 |            |         |
| Copy all data from SBITA Leased Assets (Asset History<br>Report) and paste into cell B20 of "BW Asset Listing" tab.<br>Column Headings should be excluded from copy/paste.                                                                                                    |      |                      | -                   |                            |              |                  |                          |                  |               |                         |               |                 |            |         |
| Copy all data from SBITA Leased Assets (Asset History<br>Report) and paste into cell B20 of "BW Asset Listing" tab.<br>Column Headings should be excluded from copy/paste.                                                                                                    |      |                      |                     |                            |              | -                |                          |                  |               |                         |               |                 |            |         |
| Report) and paste into cell B20 of "BW Asset Listing" tab.<br>Column Headings should be excluded from copy/paste.                                                                                                    |      |                      | -                   |                            |              | 0                |                          |                  |               | 4- (A+1);               |               |                 |            |         |
| Report) and paste into cell B20 of "BW Asset Listing" tab.<br>Column Headings should be excluded from copy/paste.                                                                                                    |      |                      |                     |                            |              |                  | data from Si             | SITA Lease       | a Asse        | ts (Asset Hi            | story         |                 |            |         |
| Column Headings should be excluded from copy/paste.                                                                                                    |      |                      | -                   |                            |              |                  |                          |                  |               |                         |               |                 |            |         |
| 39  Column Headings should be excluded from copy/paste.    40  Column Headings should be excluded from copy/paste.    41  Column Headings should be excluded from copy/paste.    42  Column Headings should be excluded from copy/paste.    43  Column Headings should be excluded from copy/paste.    44  Column Headings should be excluded from copy/paste.    43  Column Headings should be excluded from copy/paste.    44  Column Headings should be excluded from copy/paste.    45  Column Headings should be excluded from copy/paste.    46  Column Headings should be excluded from copy/paste.    47  Column Headings should be excluded from copy/paste.    48  Column Headings should be excluded from copy/paste.    50  Column Headings should be excluded from copy/paste.                                                                                                    |      |                      | 0                   |                            |              | Report) ai       | iu paste into            |                  |               | ASSEL LISUNU            | jian.         |                 |            |         |
| 40  0  0  0    41  0  0  0    43  0  0  0    44  0  0  0    45  0  0  0    46  0  0  0    47  0  0  0    48  0  0  0    50  0  0  0                                                                                                    |      |                      | · ·                 |                            |              | Column           | Haadings sh              | ould be eve      | habule        | from conv/n             | acto          |                 |            |         |
| 41    0      42    0      43    0      44    0      45    0      46    0      47    0      48    0      50    0      49    0      50    0      51    0                                                                                                    |      |                      | -                   |                            |              | Column           | neauniyə ən              |                  | Judeu         | nom coby/b              | asic.         |                 |            |         |
| 42  0    43  0    44  0    45  0    46  0    47  0    48  0    49  0    50  0                                                                                                    |      |                      | -                   |                            |              |                  |                          |                  |               |                         |               |                 |            |         |
| 43  0    44  0    45  0    46  0    47  0    48  0    49  0    50  0                                                                                                    |      |                      | 0                   |                            |              |                  |                          |                  |               |                         |               |                 |            |         |
| 44  0    45  0    46  0    47  0    48  0    49  0    50  0                                                                                                    |      |                      | •                   |                            |              |                  |                          |                  |               |                         |               |                 |            |         |
| 45 0<br>46 0<br>47 0<br>48 0<br>49 0<br>50 0<br>51 0                                                                                                    |      |                      | -                   |                            |              |                  |                          |                  |               |                         |               |                 |            |         |
| 46  0    47  0    48  0    49  0    50  0                                                                                                    |      |                      | 0                   |                            |              |                  |                          |                  |               |                         |               |                 |            |         |
| 47 0<br>48 0<br>49 0<br>50 0<br>51 0                                                                                                    |      |                      | -                   |                            |              |                  |                          |                  |               |                         |               |                 |            |         |
| 48 0 0 49 0 6 6 6 6 6 6 6 6 6 6 6 6 6 6 6 6 6 6                                                                                                    |      |                      |                     |                            |              |                  |                          |                  |               |                         |               |                 |            |         |
| 49 0<br>50 0<br>51 0                                                                                                    |      |                      |                     |                            |              |                  |                          |                  |               |                         |               |                 |            |         |
| 50 0 0 51 0 0 0 0 0 0 0 0 0 0 0 0 0 0 0                                                                                                    |      |                      |                     |                            |              |                  |                          |                  |               |                         |               |                 |            |         |
| 51 0                                                                                                    |      |                      | -                   |                            |              |                  |                          |                  |               |                         |               |                 |            |         |
|                                                                                                    |      |                      | 0                   |                            |              |                  |                          |                  | 1             |                         |               |                 |            |         |
|                                                                                                    |      | Checklist Sign       | nature Lease Ro     | Ilforward Expenditure Re   | conciliation | Payment Schedule | BW Expense Report GI     | BW Asset Listing | BW Expense    | Report Doc Master F     | Data Lease Tv | pes with GL Acc | s Implem   | entatio |
|                                                                                                    |      | orgi                 |                     |                            | ation        |                  | and any and a hepper of  |                  | and any ender |                         | Lease ()      |                 | - Indexed  |         |

- 3.11 SBITA Reporting Package Reconciliation Process
  - 1. Updating report for most recent SCEIS information
    - SBITA Lease Reconciliation Report w Created on Date, "Year to Date" tab is copied into the "BW Expense Report GL" tab of the 3.11 package.

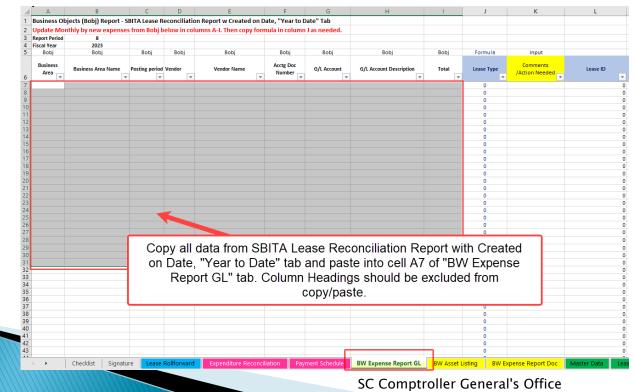

- 3.11 SBITA Reporting Package Reconciliation Process
  - 1. Updating report for most recent SCEIS information
    - SBITA Lease Reconciliation Report w Created on Date, "Year to Date by Doc Number" tab is copied into the "BW Expense Report Doc" tab of the 3.11 package.

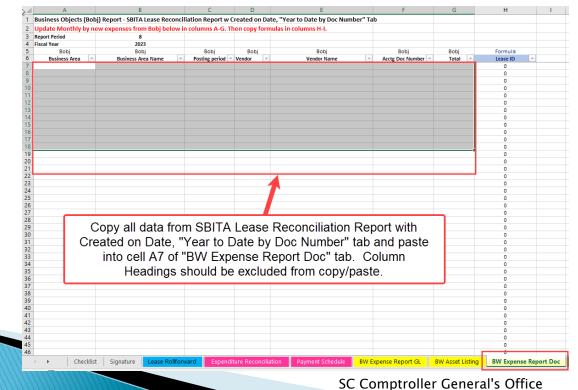

- > 3.11 SBITA Reporting Package Reconciliation Process
  - 2. Compare Payment Schedule tab to BW Expense Report GL tab

|    | Α                 | В                        | С              | D            | E                   |        | F                   | G             | Н                       | I.            | J             | К                          | L             |     |
|----|-------------------|--------------------------|----------------|--------------|---------------------|--------|---------------------|---------------|-------------------------|---------------|---------------|----------------------------|---------------|-----|
| 1  | <b>Business</b> O | bjects (Bobj) Report - S | SBITA Lease R  | econciliatio | on Report w Created | on Da  | ate, "Year to D     | ate" Tab      |                         |               |               |                            |               |     |
| 2  | Update Mo         | onthly by new expense    | s from Bobi b  | elow in col  | umns A-I. Then copy | form   | ula in column       | J as needed.  |                         |               |               |                            |               |     |
|    | Report Period     |                          | 1              |              |                     |        |                     |               |                         |               |               |                            |               |     |
|    | Fiscal Year       | 2023                     |                |              |                     |        |                     |               |                         |               |               |                            |               |     |
| 5  | Bobj              | Bobj                     | Bobj           | Bobj         | Bobj                |        | Bobj                | Bobj          | Bobj                    | Bobj          | Formula       | Input                      |               |     |
| 6  | Business<br>Area  | Business Area            | Posting period | Vendor       | Vendor Name         | •      | Acctg Doc<br>Number | G/L Account   | G/L Account Description | Total         | Lease Type    | Comments<br>/Action Needed | Lease ID      | -   |
| 7  | E120              | Comptroller General      | 2              | 7000186209   | Vendor Name         |        | 5703645832          | 5041827000    | LEASE SBITA-PRINCPAL    | \$17,029.42   | Lease Expense |                            | SoftwareID123 |     |
| 8  | E120              | Comptroller General      | 2              | 7000186209   | Vendor Name         |        | 5703645832          | 5041837000    | LEASE SBITA-INTEREST    | \$1,387.23    | Lease Expense |                            | SoftwareID123 |     |
| 9  | E120              | Comptroller General      | 2              | 7000186209   | Vendor Name         |        | 5703646046          | 5041827000    | LEASE SBITA-PRINCPAL    | (\$17,029.42) | Lease Expense |                            | SoftwareID123 |     |
| 10 | E120              | Comptroller General      | 2              | 7000186209   | Vendor Name         |        | 5703646046          | 5041837000    | LEASE SBITA-INTEREST    | (\$1,387.23)  | Lease Expense |                            | SoftwareID123 |     |
| 11 | E120              | Comptroller General      | 2              | 7000186209   | Vendor Name         |        | 5703646758          | 5040057100    | CONTINGNT RENT-SBITA    | \$1,185.28    | Contingent    |                            | SoftwareID123 |     |
| 12 | E120              | Comptroller General      | 2              | 7000186209   | Vendor Name         | - F    | 5703646758          | 5041827000    | LEASE SBITA-PRINCPAL    | \$17,029.42   | Lease Expense |                            | SoftwareID123 |     |
| 13 | E120              | Comptroller General      | 2              | 7000186209   | Vendor Name         |        | 5703646758          | 5041837000    | LEASE SBITA-INTEREST    | \$1,387.23    | Lease Expense |                            | SoftwareID123 |     |
| 14 | E120              | Comptroller General      | 3              | 7000186209   | Vendor Name         |        | 5703669932          | 5040057100    | CONTINGNT RENT-SBITA    | \$1,296.99    | Contingent    |                            | SoftwareID123 |     |
| 15 | E120              | Comptroller General      | 3              | 7000186209   | Vendor Name         |        | 5703669932          | 5041827000    | LEASE SBITA-PRINCPAL    | \$17,999.93   | Lease Expense |                            | SoftwareID123 |     |
|    |                   | Comptroller General      | 3              | 7000186209   | Vendor Name         |        | 5703669932          | 5041837000    | LEASE SBITA-INTEREST    | \$1,337.56    | Lease Expense |                            | SoftwareID123 |     |
|    |                   | Comptroller General      | 4              | 7000186209   | Vendor Name         |        | 5703692268          |               | CONTINGNT RENT-SBITA    | \$1,826.00    | Contingent    |                            | SoftwareID123 |     |
|    |                   | Com                      |                |              |                     |        | 5703692268          |               | LEASE SBITA-PRINCPAL    | \$18,052.43   | Lease Expense |                            | SoftwareID123 |     |
|    |                   | Com                      |                |              |                     |        | 5703692268          |               | LEASE SBITA-INTEREST    | \$1,285.06    | Lease Expense |                            | SoftwareID123 |     |
|    |                   | 🚥 Everv li               | ne labe        | aled as      | s "Lease            |        | 5703722289          | 5040057100    | CONTINGNT RENT-SBITA    | \$11,807.39   | Contingent    |                            | SoftwareID123 |     |
|    |                   | COIII                    |                |              |                     |        | 5703722289          |               | LEASE SBITA-PRINCPAL    | \$18,105.08   | Lease Expense |                            | SoftwareID123 |     |
|    |                   | Expense Expense          | in Co "ב       | olumn        | J should            |        | 5703722289          | 5041837000    | LEASE SBITA-INTEREST    | \$1,232.41    | Lease Expense |                            | SoftwareID123 |     |
|    |                   |                          |                |              |                     |        | 5703737754          |               | CONTINGNT RENT-SBITA    | \$10,809.89   | Contingent    |                            | SoftwareID123 |     |
|    |                   | com tie to               | a payı         | ment a       | on the              |        | 5703737754          |               | LEASE SBITA-PRINCPAL    | \$18,157.89   | Lease Expense |                            | SoftwareID123 |     |
|    |                   | 00111                    |                |              |                     |        | 5703737754          |               | LEASE SBITA-INTEREST    | \$1,179.60    | Lease Expense |                            | SoftwareID123 |     |
|    |                   | com Pa                   | yment          | Scheo        | lule                |        | 5703768396          |               | CONTINGNT RENT-SBITA    | \$1,791.00    | Contingent    |                            | SoftwareID123 |     |
|    |                   | com                      | <i>j</i>       | 201100       |                     |        | 5703768396          |               | LEASE SBITA-PRINCPAL    | \$18,210.85   | Lease Expense |                            | SoftwareID123 |     |
|    | E120              | Com                      |                |              |                     |        | 5703768396          |               | LEASE SBITA-INTEREST    | \$1,126.64    | Lease Expense |                            | SoftwareID123 |     |
|    | E120              | Comptroller General      | 8              |              | vendor Name         |        | 5703796257          |               | CONTINGNT RENT-SBITA    | \$2,282.27    | Contingent    |                            | SoftwareID123 |     |
|    |                   | Comptroller General      | 8              | 7000186209   | Vendor Name         |        | 5703796257          |               | LEASE SBITA-PRINCPAL    | \$18,263.96   | Lease Expense |                            | SoftwareID123 |     |
|    | E120              | Comptroller General      | 8              | 7000186209   | Vendor Name         |        | 5703796257          | 5041837000    | LEASE SBITA-INTEREST    | \$1,073.53    | Lease Expense |                            | SoftwareID123 |     |
| 32 |                   |                          |                |              |                     |        |                     |               |                         |               | 0             |                            |               | 0   |
| 33 |                   |                          |                |              |                     |        |                     |               |                         |               | 0             |                            |               | 0   |
|    | • •               | Checklist Signati        | ure Lease      | Rollforward  | Expenditure Rec     | oncili | ation Pay           | ment Schedule | BW Expense Report GL    | BW Asset L    | isting BW E   | xpense Report Doc          | Master Data   | Lea |

- 3.11 SBITA Reporting Package Reconciliation Process
  - 2. Compare Payment Schedule tab to BW Expense Report GL tab

|    | Α                        | В                | С                        | D                         | K                 | L                 | М                   | Ν                  | 0                   | Р                | Q                       | R                                 |
|----|--------------------------|------------------|--------------------------|---------------------------|-------------------|-------------------|---------------------|--------------------|---------------------|------------------|-------------------------|-----------------------------------|
| 1  | Payment Sch              | nedule-Lease     | Payment Schedules copied | from lease implementation |                   |                   |                     |                    |                     |                  |                         |                                   |
| 2  | Thru FM:                 | 8                |                          |                           |                   |                   |                     |                    |                     |                  |                         |                                   |
| 3  | Formula                  | Formula          | Formula                  | Input Required            | Input<br>Required | Input<br>Required | Input Required      | Input<br>Required  | Input<br>Required   | Formula          | Input<br>Required       | Input<br>Required                 |
| 4  | ACFR<br>Business<br>Area | Business<br>Area | Business Area Name       | よ<br>Lease ID             | Fiscal Year       | Payment<br>Date   | Principal<br>Amount | Interest<br>Amount | Executory<br>Amount | Payment<br>Total | CY<br>Payment<br>Posted | CY Payment<br>Posted<br>Correctly |
| 5  | A000                     | E120             | Comptroller General      | SoftwareID123             | 2023              | 7/31/2022         | 17,029.42           | 1,387.23           |                     | 18,416.65        | x                       | Yes                               |
| 6  | A000                     | E120             | Comptroller General      | SoftwareID123             | 2023              | 8/31/2022         | 17,999.93           | 1,337.56           |                     | 19,337.49        | х                       | Yes                               |
| 7  | A000                     | E120             | Comptroller General      | SoftwareID123             | 2023              | 9/30/2022         | 18,052.43           | 1,285.06           |                     | 19,337.49        | x                       | Yes                               |
| 8  | A000                     | E120             | Comptroller G            |                           | - D               |                   | - D                 |                    | . I I               | 1                | ר                       | Yes                               |
| 9  | A000                     | E120             | Comptroller G            | correspondin              | g Pay             | ment o            | n Paym              | ent So             | cneau               | Ie.              |                         | Yes                               |
| 10 | A000                     | E120             | Comptroller G            | nainal and Ir             | atoroot           |                   | ation tion          |                    | thy N               | lark             |                         | Yes                               |
| 11 | A000                     | E120             | Comptroller G            | ncipal and Ir             | literes           |                   |                     | exau               | iy. Iv              | laik             |                         | Yes                               |
| 12 | A000                     | E120             | Comptroller G            | "x" in Col                | umn C             | ) and "           | Vos" in (           | Colum              | n R                 |                  |                         |                                   |
| 13 | A000                     | E120             | Comptroller G            |                           |                   | anu               |                     | Coluin             |                     |                  |                         |                                   |
| 14 | A000                     | E120             | Comptroller General      | SoftwareID123             | 2023              | 4/30/2023         | 18,424.24           | 913.25             |                     | 19,337.49        |                         |                                   |
|    | •                        | Checklist        | Signature Lease F        | Rollforward Expendit      | ure Reconcili     | iation Pay        | yment Schedule      | BW Exp             | ense Repor          | t GL BW          | Asset Listing           | g BW Expe                         |

- 3.11 SBITA Reporting Package Reconciliation Process
  - 2. Compare Payment Schedule tab to BW Expense Report GL tab

|                   | А                | В                                    | (               | С                 | D                                         | A                                      | D            | AE                                           |         | AF           | AG                           | ; A                       | H A                            | AI                                                                            |
|-------------------|------------------|--------------------------------------|-----------------|-------------------|-------------------------------------------|----------------------------------------|--------------|----------------------------------------------|---------|--------------|------------------------------|---------------------------|--------------------------------|-------------------------------------------------------------------------------|
| 1                 | Payment S        | chedule-Lease                        | Payment Sch     | edules copied f   | rom lease implementa                      | tior                                   |              |                                              |         |              |                              |                           |                                |                                                                               |
| 2                 | Thru FM:         | 8                                    |                 |                   |                                           |                                        |              |                                              |         |              |                              |                           |                                |                                                                               |
| 3                 | Formula          | Formula                              | Forr            | mula              | Input Required                            | Input O                                | ptional      | Formula                                      |         | Formula      | Form                         | ula For                   | mula Fori                      | mula                                                                          |
| ſ                 | Con              | v Doc                                | # from          | ו BW F            | xpense                                    | Doc N                                  | umber        | Payment Number for                           | SBITA   | Principal    | Princi<br>Varia              | ' Inte                    | erest                          | erest<br>iance                                                                |
| 4                 | •                | •                                    |                 |                   |                                           |                                        | 02722200     | wareID123 Payment                            | +4      | 18,105.0     |                              | - 1                       | 232.41                         |                                                                               |
| 8<br>9            | Re               | port G                               | L lab c         | JIIIO Pa          | iyment 🗦                                  |                                        |              |                                              |         |              |                              |                           |                                |                                                                               |
| 9                 |                  | •                                    | Cabaa           | ماريل             | -                                         | _                                      |              | twareID123 Payment                           |         | 18,157.8     | -                            | -                         | 179.60                         | -                                                                             |
| 0                 |                  |                                      | Sched           | Jule              | 8                                         | 57                                     | 03768396 Sof | twareID123 Payment                           | #6      | 18,210.8     | 5                            | - [ 1,                    | 126.64                         | -                                                                             |
| 1                 |                  |                                      |                 |                   | , er                                      | nditure Recon                          | ciliation P  | ayment Schedule                              | BW Expe | ense Repor   | GL BV                        | V Asset Listing           | BW Expe                        | nse Rep                                                                       |
|                   |                  | 1                                    | 1               |                   | U                                         |                                        |              |                                              |         |              | 1                            |                           |                                | <u> </u>                                                                      |
|                   | A                | В                                    | C               | D                 | E                                         | F                                      | G            | н                                            | 1       |              | J                            | К                         | L                              | М                                                                             |
| B                 | usiness Obj      | jects (Bobj) Rej                     | ort - SBITA Lea | ase Reconciliatio | on Report w Created on                    | Date, "Year to I                       | Date" Tab    |                                              |         |              |                              |                           |                                |                                                                               |
| 2 U               | pdate Mon        | thly by new ex                       | penses from B   | obi below in col  | umns A-I. Then copy for                   | mula in column                         | J as needed. |                                              |         |              |                              |                           |                                |                                                                               |
|                   | eport Perad      | 8                                    |                 |                   |                                           |                                        |              |                                              |         |              |                              |                           |                                |                                                                               |
| 4 F               | scal Year        | 2023                                 |                 |                   |                                           |                                        |              |                                              |         |              |                              |                           |                                |                                                                               |
| 5                 | Bobj             | Bobj                                 | Bob             | oj Bobj           | Bobj                                      | Bobj                                   | Bobj         | Bobj                                         | Bol     | oj Fo        | mula                         | Input                     |                                | Formula                                                                       |
| 6                 | Business<br>Area | Business Area N                      | ame Posting p   | period Vendor     | Vendor Name                               | Acctg Doc<br>Number                    | G/L Account  | G/L Account Description                      | n Tot   | al Lea       | e Type                       | Comments<br>Action Needed | Lease ID                       | Lease ID and Payment Nu<br>per Payment Schedule                               |
| _                 | 120              |                                      | Intoring        | the De            | c # on the P                              | avmont                                 | Sabadul      | م سنال معسوم                                 | tho fi  | lo to        |                              |                           | SoftwareID123                  |                                                                               |
| E                 | 120              |                                      |                 |                   |                                           | -                                      |              |                                              |         |              |                              |                           | SoftwareID123                  |                                                                               |
|                   | 120              | au                                   | tomatic         | allv labe         | I the Docum                               | ent on t                               | he BW I      | Expense Re                                   | port C  | al tab       |                              |                           | SoftwareID123                  |                                                                               |
| 0 E               |                  |                                      |                 | -                 |                                           |                                        |              | <u> </u>                                     |         |              |                              |                           | SoftwareID123                  |                                                                               |
| 1 E<br>2 E        |                  | Comptroller Gene<br>Comptroller Gene |                 |                   | Vendor Name<br>Vendor Name                | 5703646758<br>5703646758               |              | CONTINGNT RENT-SBITA<br>LEASE SBITA-PRINCPAL |         |              | ingent<br>Expense            |                           | SoftwareID123                  | SoftwareID123 Payment                                                         |
| 2 E.<br>3 E.      |                  | Comptroller Gene                     |                 |                   | Vendor Name<br>Vendor Name                | 5703646758                             |              | LEASE SBITA-PRINCPAL                         |         |              | Expense                      |                           | SoftwareID123                  | SoftwareID123 Payment a                                                       |
| 4 E               |                  | Comptroller Gene                     |                 |                   | Vendor Name                               | 5703669932                             |              | CONTINGNT RENT-SBITA                         |         |              | ingent                       |                           | SoftwareID123                  | SoftwareID123 Payment                                                         |
|                   |                  | Comptroller Gene                     |                 |                   | Vendor Name                               | 5703669932                             |              | LEASE SBITA-PRINCPAL                         |         |              | Expense                      |                           | SoftwareID123                  | SoftwareID123 Payment                                                         |
| 5 E.              | 120 0            |                                      |                 |                   |                                           |                                        |              |                                              |         |              |                              |                           |                                |                                                                               |
| 6 E               | 120 C            | Comptroller Gene                     | al 3            | 7000186209        | Vendor Name                               | 5703669932                             | 5041837000   | LEASE SBITA-INTEREST                         | \$1,3   | 337.56 Lease | Expense                      |                           | SoftwareID123                  | SoftwareID123 Payment                                                         |
| 5 E<br>6 E<br>7 E | 120 C            | Comptroller Gene<br>Comptroller Gene |                 | 7000186209        | Vendor Name<br>Vendor Name<br>Vendor Name | 5703669932<br>5703692268<br>5703692268 |              | LEASE SBITA-INTEREST<br>CONTINGNT RENT-SBITA | \$1,8   | 326.00 Con   | Expense<br>ingent<br>Expense |                           | SoftwareID123<br>SoftwareID123 | SoftwareID123 Payment i<br>SoftwareID123 Payment i<br>SoftwareID123 Payment i |

- 3.11 SBITA Reporting Package Reconciliation Process
  - 2. Compare Payment Schedule tab to BW Expense Report GL tab
    - Systematically review every line of BW Expense Report GL tab
    - Mark Payment Schedule, Column Q as "x" for payments made on GL
    - Use Payment Schedule, Column AD "Doc Number" to assist in reconciliation

- 3.11 SBITA Reporting Package Reconciliation Process
  - 3. Reconciliation Variances
    - All Reconciliation variances should be zero for the 3.11 SBITA Reporting Package to be accepted as complete (unless otherwise noted by ACFR team).
    - Adjusting Journal Entries to correct variances need to be posted to FY23 prior to submission of 3.11 package.
    - If unable to clear a variance, the ACFR team can assist in troubleshooting. Please email a copy of the most recent 3.11 SBITA Reporting Package with a detailed explanation of the issue.

## 3.11 SBITA Reporting Package – Reconciliation Process

## 3. Reconciliation Variances

• Expenditure Reconciliation tab

|               | м. A                                  | В              | C                                   | D                                                          | Е    | F                                             | G                                                    | Н                                                                   | 1         | J                                 | К            |
|---------------|---------------------------------------|----------------|-------------------------------------|------------------------------------------------------------|------|-----------------------------------------------|------------------------------------------------------|---------------------------------------------------------------------|-----------|-----------------------------------|--------------|
| 1 Reo         | onciliation between General Le        | dger and Payn  | nent Schedule                       |                                                            |      |                                               | x                                                    | Formula helper - DO N                                               | OT DELETE |                                   |              |
| 2 This        | s schedule is formula driven. Co      | ntact ACFR Tea | m to update if needed.              |                                                            |      |                                               |                                                      |                                                                     |           |                                   |              |
| 3 Reco        | onciled through FM01 through          | 8              |                                     |                                                            |      |                                               |                                                      |                                                                     |           |                                   |              |
| 4 Fisca       | al Year                               | 2023           |                                     |                                                            |      |                                               |                                                      |                                                                     |           |                                   |              |
| 5             | E120                                  |                |                                     | Formula<br>(Source: Payment Schedule<br>Tab - Columns M-O) |      | Formula<br>(Source: BW Expense<br>Report Tab) | Formula<br>(Source: Payment<br>Schedule Tab - Column | Formula<br>Q)                                                       |           |                                   |              |
| Leas          | е Туре                                | G/L Account    | G/L Account Description             | Total Lease Payments to be<br>made in FY23                 |      | Total Payments through<br>Period - 8          | Total Payments throug<br>Period - 8                  | h Reconciliation between<br>Payment Schedule and<br>Payments Posted | r .       | Expense Summary Reconciliation    | 1            |
| 7 SBIT        | Δ                                     | 5041827000     | Lease SBITA - Principal             | 217,941.53                                                 |      | 125,819.56                                    | 125,819.                                             |                                                                     |           | Lease Expense                     | 134,441.59   |
| 8 SBIT        |                                       | 5041837000     | Lease SBITA - Interest              | 13,187.51                                                  |      | 8,622.03                                      | 8,622.                                               |                                                                     |           |                                   | 101)112100   |
| 9 SBIT        |                                       | 5041817000     | Lease SBITA - Executory             | -                                                          |      | -                                             |                                                      |                                                                     |           | Short-Term                        | -            |
| 10            |                                       |                |                                     |                                                            |      |                                               |                                                      |                                                                     |           | Low Value                         | -            |
| 11            |                                       |                |                                     |                                                            |      |                                               |                                                      |                                                                     |           | Inter-Agency                      | -            |
| 12            |                                       |                |                                     |                                                            |      |                                               |                                                      |                                                                     |           | Contingent                        | 30,998.82    |
| 13            |                                       |                |                                     |                                                            |      |                                               |                                                      |                                                                     |           |                                   |              |
| 14            |                                       |                |                                     | 231,129.04                                                 |      | 134,441.59                                    | 134,441.                                             |                                                                     |           | Total                             | 165,440.41   |
| 15            | -                                     |                |                                     |                                                            |      |                                               |                                                      |                                                                     |           | Expense Report GL                 | 165,440.41   |
|               | uded from GASB 87/96 (Low Value or Si |                |                                     |                                                            |      |                                               |                                                      |                                                                     |           | Check                             | -            |
| 17 Shor<br>18 | rt-Term                               | 5040847000     | Short-Term Rent - SBITA             |                                                            |      | -                                             |                                                      |                                                                     |           |                                   |              |
| 19 Low        | Velue                                 | 5040807000     | Lease - Low Value SBITA             |                                                            |      | -                                             |                                                      |                                                                     |           | Line Items and T                  | otal         |
| 20            | Value                                 | 5040807000     | Lease - Low Value Sbirk             |                                                            |      |                                               |                                                      |                                                                     |           |                                   |              |
| 21 Cont       | tingent                               | 5040057100     | Contingent Rent Payments - SBITA    |                                                            |      | 30,998.82                                     |                                                      |                                                                     |           | for Column H sho                  | buld         |
| 22            | ingent .                              | 5040057200     | contingent iterit ognicities oprist |                                                            |      | -                                             |                                                      |                                                                     | 1         |                                   |              |
| 22<br>23      |                                       |                | Total                               | 231,129.04                                                 |      | 165,440.41                                    | 134,441.                                             | i9 -                                                                |           | be zero                           |              |
| 24            |                                       |                |                                     |                                                            |      | 165,440.41                                    |                                                      |                                                                     |           |                                   |              |
| 24<br>25      |                                       |                |                                     |                                                            |      | -                                             |                                                      |                                                                     |           |                                   |              |
| 4             | Checklist Signature                   | e Lease Rol    | forward Expenditure Reconciliation  | ayment Schedule                                            | N Ex | pense Report GL B                             | W Asset Listing                                      | W Expense Report Doc                                                | Master    | Data Lease Types with GL Accts II | mplementatio |

- 3.11 SBITA Reporting Package Reconciliation Process
  - 3. Reconciliation Variances
    - Expenditure Reconciliation tab Potential Issues Causing Variance
      - Payment Schedule tab has not been marked "x" for all payments made per GL
      - Payments made to Principal and interest per GL do not tie to Payment Schedule
      - If Total Variance is zero but line items show variance, then Principal and Interest Allocation is off

- 3.11 SBITA Reporting Package Reconciliation Process
  - 3. Reconciliation Variances
    - Lease Rollforward tab

|                                          | А                               | В                                  | С           | AQ                    | AR                        | AS        | AT                                                   | AU          |      |
|------------------------------------------|---------------------------------|------------------------------------|-------------|-----------------------|---------------------------|-----------|------------------------------------------------------|-------------|------|
| 1                                        | Lease - Rollforward             | E120                               |             |                       |                           |           |                                                      |             |      |
| 2                                        | Fiscal Year                     | 2023                               | съ          |                       |                           |           |                                                      |             |      |
| 3                                        | Source: Prior Year Balances and | Agency Input (Columns A - F). Pays |             |                       |                           |           |                                                      |             |      |
| 10                                       |                                 |                                    |             | (ACFR                 | Only)                     |           |                                                      |             |      |
| 11                                       | Lease ID                        | Type of Debt/Lease                 | Agency      | GL Account<br>Current | GL Account<br>Non-Current | ACFR BA   | Does column<br>I = the sum of<br>future<br>payments? | asset       |      |
| 12                                       | SoftwareID123                   | SBITA                              | E120        |                       |                           | A000      |                                                      | 2.6E+11     |      |
| 13                                       |                                 |                                    | E120        |                       |                           | A000      | -                                                    | 0           |      |
| 14                                       |                                 |                                    | · ·         |                       |                           | A 10      | -                                                    | 0           |      |
| 14<br>15<br>16<br>17<br>18<br>200<br>201 | Column A I                      | of Lease Rollf                     | forward     | tab sr                | nould                     | ALU0      | -                                                    | 0           |      |
| 16                                       | ha Tara V                       | arianaa aauld r                    | - flaat a   | diff or the           |                           | A000      | -                                                    | 0           |      |
| 17                                       | be zero. V                      | ariance could r                    | ellect a    | amere                 | ence                      | A000      | -                                                    | 0           |      |
| 18                                       | botwoon o                       | anitalized SDIT                    | A 0000      | t in SC               |                           | A000      |                                                      | 0           |      |
| 200                                      |                                 | apitalized SBIT                    | A asse      |                       | -EIS                      | A000      | -                                                    | 0           |      |
| 201                                      | and                             | d Payment Sch                      | dula ta     | ah                    |                           |           |                                                      |             |      |
| 202                                      | and                             | a r ayment och                     |             | aD.                   |                           |           |                                                      |             |      |
| 204                                      |                                 |                                    |             |                       |                           |           |                                                      |             |      |
|                                          | Checklist Sign                  | ature Lease Rollforward            | Expenditure | Reconciliatio         | on Paym                   | ent Sched | ule BW B                                             | Expense Rep | port |
| 111                                      |                                 |                                    |             |                       |                           |           |                                                      |             |      |

- 3.11 SBITA Reporting Package Reconciliation Process
  - 3. Reconciliation Variances
    - Lease Rollforward tab

|     | А                        | В                     |          | C            |               |
|-----|--------------------------|-----------------------|----------|--------------|---------------|
| 204 |                          |                       |          |              |               |
| 205 |                          | Reconciliations       |          |              |               |
| 206 |                          |                       |          |              |               |
| 207 | Increases/(Revenue)      | Lease Rollforward - C | olumn G  | 475,622.83   |               |
| 208 | Acquisition Value        | BW Asset Listing - Ce | 15       | 475,622.83   |               |
| 209 |                          |                       | variance | -            |               |
| 210 |                          |                       |          |              |               |
| 211 | Decreases/(Expenditures) | Lease Rollforward - C | olumn H  | (217,941.53) |               |
|     | Principal Payments for   |                       |          |              |               |
| 212 | current FY               | Payment Schedule - C  | olumn M  | (217,941.53) |               |
| 213 |                          |                       | variance | -            |               |
| 214 |                          |                       |          |              |               |
| 215 | Debt Outstanding 6/30/23 | Lease Rollforward - C | olumn I  | 257,681.30   | All variances |
|     | Sum of Future Years      | This tab - Summary of | f Future |              | should be     |
| 216 | Principal Payments       | Year Principal Payme  | nts      | 257,681.30   | should be     |
| 217 |                          |                       | variance | -            | zero unless   |
| 218 |                          |                       |          |              | approved by   |
| 219 | Due Within One Year      | Lease Rollforward - C | olumn K  | 237,435.99   | approved by   |
|     | Principal payments to be | This tab - Summary of | f Future |              | ACFR team.    |
| 220 | made in FY24             | Year Payments         |          | 237 435 99   |               |
| 221 |                          |                       | variance | -            |               |
| 222 |                          |                       |          |              |               |

| 223 | Net Long-Term Liability    | Lease Rollforward - Co |            | 20,245.31  |
|-----|----------------------------|------------------------|------------|------------|
|     | Principal payments to be   | This tab - Summary of  | Future     |            |
| 224 | made after FY24            | Year Payments          |            | 20,245 31  |
| 225 |                            |                        | variance   | -          |
| 226 |                            | L                      |            |            |
| 227 | Debt Outstanding 6/30/23   | Lease Rollforward - Co | olumn I    | 257,681.30 |
|     | Sum Due Within One Year &  |                        |            |            |
| 228 | Net Long-Term Liability    | Lease Rollforward - Co | olumn K+L  | 257,681.30 |
| 229 |                            |                        | variance   | -          |
| 230 |                            |                        |            |            |
| 231 | Decreases/(Expenditures)   | Lease Rollforward - Co | olumn N    | 217,941.53 |
| 232 | Principal Payments in FY23 | Payment Schedule - Co  | olumn M    | 217,941.53 |
| 233 |                            |                        | variance   | -          |
| 234 |                            |                        |            |            |
|     | Total Future Interest &    |                        |            |            |
|     | Executory Costs - FY24 and |                        |            |            |
| 235 | Beyond                     | Lease Rollforward - Co | olumn AK   | 5,308.63   |
|     | Summary of Future Year     |                        |            |            |
|     | Payments (Interest +       | This tab - Summary of  | Future     |            |
| 236 | Executory                  | Year Payments          |            | 5,308.63   |
| 237 |                            |                        | variance   | -          |
| 238 |                            |                        |            |            |
|     | Lease Expenditure          | Expenditure Reconcili  | ation -    |            |
| 239 | Reconciliation             | Cell H35               |            | -          |
| 240 |                            |                        |            |            |
|     | The debt outstanding at    |                        |            |            |
|     | year end equals the sum of |                        |            |            |
|     | the FUTURE PRINCIPAL       | Differences can b      | e found in | Column AT  |
| 241 | payments                   |                        |            |            |
| 242 | • •                        |                        |            |            |
|     | Checklist Sign             | ature Lease Rollf      | orward     | Expenditur |

- 3.11 SBITA Reporting Package Reconciliation Process
  - 3. Reconciliation Variances
    - Lease Rollforward tab Potential Issues Causing Variance
      - New SBITA's not added to Lease Rollforward tab, Columns A, B, & D
      - SBITA Asset has not been capitalized in SCEIS, added to BW Asset Listing Report, or Asset
        Number not included on Payment Schedule tab, Column U
      - SBITA Asset value in SCEIS does not tie to the Payment Schedule tab
      - Adjustments made to Payment Schedule, not properly accounted for
      - Expenditure Reconciliation tab variance is not zero

- 3.11 SBITA Reporting Package Reconciliation Process
  - 3. Reconciliation Variances
    - Payment Schedule tab

|   | A                        | В                | С                        | D                        | U                        |                   | V                | W                   | х                       | Y                        | Z                            | AA         | AB                     |
|---|--------------------------|------------------|--------------------------|--------------------------|--------------------------|-------------------|------------------|---------------------|-------------------------|--------------------------|------------------------------|------------|------------------------|
| 1 | Payment Sch              | nedule-Lease     | Payment Schedules copied | rom lease implementatior |                          |                   |                  |                     |                         |                          |                              |            |                        |
| 2 | Thru FM:                 | 8                |                          |                          |                          |                   |                  |                     |                         |                          |                              |            |                        |
| 3 | Formula                  | Formula          | Formula                  | Input Required           | Input Required           |                   | Formula          | Formula             | Formula                 | Formula                  | Formula                      | Formula    | Formula                |
| 4 | ACFR<br>Business<br>Area | Business<br>Area | Business Area Name       | Lease ID                 | Asset Number             | P                 | sset Description | Asset Class<br>Code | Asset Class Description | Asset Value<br>Per SCEIS | Sum of Principal<br>Payments | Variance 🗸 | Lease<br>Payment Count |
| 5 | A000                     | E120             | Comptroller General      | SoftwareID123            | 26000000000              | Vendor Name       |                  | 26509               | SCEIS SBITA Deprec      | 475,622.83               | 475,622.83                   | (0.00)     | 1.00                   |
| 6 | A000                     | E120             | Comptroller General      | SoftwareID123            |                          |                   |                  |                     |                         |                          |                              |            | 2.00                   |
| 7 | A000                     | E120             | Comptroller General      | SoftwareID123            |                          |                   | Compares Pav     | ment                | Schedule to Capi        | talized                  |                              |            | 3.00                   |
| 8 | A000                     | E120             | Comptroller General      | SoftwareID123            |                          |                   |                  |                     |                         |                          |                              |            | 4.00                   |
|   | •                        | Checklist        | Signature Lease R        | ollforward Expendit      | ure Reconciliation Payme | ent Schedule BW I | Asset in a       | SUEIS               | . Should be zero        | ).                       | with GL A                    | + : •      |                        |

- 3.11 SBITA Reporting Package Reconciliation Process
  - 4. Necessary Updates to the Payment Schedule
    - Examples:
      - Changes to Payment Frequency (monthly to quarterly)
      - Changes to Payment Amount
      - Early Cancellation of SBITA Contract
      - Etc.
    - Please email a copy of the most recent 3.11 SBITA Reporting Package with a detailed explanation of the needed change.

- Pre-implementation SBITA's
  - Qualified SBITA contracts that have NOT finished implementation at fiscal year-end
  - Need to be set up as Intangible Project through SCEIS
  - Reach out to CG team for more details

- Year-end 3.11 SBITA Reporting Package
  - Due 7/21/2023
  - Required for all agencies with capitalized SBITAs
  - Need all reconciliations to tie, all variances to be zero for package to be accepted
  - Ask questions early, correcting entries must be posted in FY23
- Detailed guidance on GASB 96 is available on our website: <u>https://cg.sc.gov/gasb-87-96-lease-accounting</u>

# **AFS Agency Template Changes**

- DO NOT use old templates
  - Use the template emailed to you this year
- SBITA account numbers added
  - Assets, liabilities, and deferred inflows
  - These accounts are located below their respective GASB 87 accounts added in FY 2022
- Follow GAAP and GASB
  - All unrecognized losses must be recognized
- Please remember the October 1<sup>st</sup> deadline

Entities submitting audited financial statements must submit:

- 1. A reconciliation between the SCEIS G/L balance and final balance reported on financial statements as cash and investments held by the State Treasury (STO).
  - Help the CGO to better document cash
  - Provide an audit trail between STO pooled cash and auditor determined adjustments to that cash
- > 2. Cash and investments held OUTSIDE of the STO
  - Petty Cash, Cash held by Entity at Financial Institutions (outside of STO control), FMV of investments held by entity (outside of STO control)
  - Detail exposure of custodial credit risk for cash held by Entity at Financial Institutions (outside of STO control)

STO pooled cash and investments at FMV-Reconciliation between G/L and final values per audited financial statements

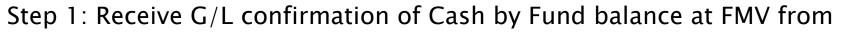

| Commination                                                                                                    |                                                                                                    |                                                                                |                                                                                                    |                                                                                                    |                                                                                                    |                                                                                                    |                   |
|----------------------------------------------------------------------------------------------------|----------------------------------------------------------------------------------------------------|--------------------------------------------------------------------------------|----------------------------------------------------------------------------------------------------|----------------------------------------------------------------------------------------------------|----------------------------------------------------------------------------------------------------|----------------------------------------------------------------------------------------------------|-------------------|
|                                                                                                    | 1 Provided for:                                                                                                    |                                                                                |                                                                                                    |                                                                                                    |                                                                                                    |                                                                                                    | This is the secti |
|                                                                                                    |                                                                                                    |                                                                                |                                                                                                    |                                                                                                    |                                                                                                    |                                                                                                    |                   |
| sent to:                                                                                                    |                                                                                                    |                                                                                |                                                                                                    |                                                                                                    |                                                                                                    |                                                                                                    | that you will co  |
|                                                                                                    |                                                                                                    |                                                                                |                                                                                                    |                                                                                                    |                                                                                                    |                                                                                                    | and paste in pa   |
|                                                                                                    |                                                                                                    |                                                                                |                                                                                                    |                                                                                                    |                                                                                                    |                                                                                                    |                   |
|                                                                                                    |                                                                                                    | _                                                                              |                                                                                                    |                                                                                                    |                                                                                                    | Total Cash and                                                                                                    |                   |
|                                                                                                    |                                                                                                    | _                                                                              | Pooled Cash and                                                                                                    |                                                                                                    |                                                                                                    | Investments Held                                                                                                  |                   |
| Business                                                                                                    |                                                                                                    |                                                                                | Investments                                                                                                    | Composite                                                                                                    | Investments Held                                                                                                    | at STO as                                                                                                    |                   |
| Area 🔻                                                                                                    | Fund                                                                                                    | -                                                                              | Balance at FM 👻                                                                                                    | Reservoir Total *                                                                                                    | in LGIP                                                                                                    | 6/30/2023 💌                                                                                                    |                   |
| A000                                                                                                    | 40199000                                                                                                    |                                                                                |                                                                                                    |                                                                                                    |                                                                                                    | -                                                                                                    |                   |
| A000                                                                                                    | 41L19000                                                                                                    |                                                                                | -                                                                                                    | -                                                                                                    | -                                                                                                    |                                                                                                    |                   |
| A000                                                                                                    | 49889000                                                                                                    |                                                                                | -                                                                                                    | -                                                                                                    | -                                                                                                    | -                                                                                                    |                   |
| E160                                                                                                    | 40199000                                                                                                    |                                                                                | 74,734.77                                                                                                    | -                                                                                                    | -                                                                                                    | 74,734.77                                                                                                    |                   |
| E160                                                                                                    | 41L19000                                                                                                    |                                                                                | 18,825,213.08                                                                                                    | -                                                                                                    | -                                                                                                    | 18,825,213.08                                                                                                    |                   |
| E160                                                                                                    | 49889000                                                                                                    |                                                                                | -                                                                                                    | -                                                                                                    | -                                                                                                    | -                                                                                                    |                   |
| H000                                                                                                    | 90016019                                                                                                    |                                                                                | -                                                                                                    | -                                                                                                    | -                                                                                                    | -                                                                                                    |                   |
|                                                                                                    | Composite Reserve                                                                                                    | nin                                                                            | -                                                                                                    | 8,638,952.92                                                                                                    | -                                                                                                    | 8,638,952.92                                                                                                    |                   |
|                                                                                                    |                                                                                                    |                                                                                | \$ 18,899,947.85                                                                                                    | \$ 8,638,952.92                                                                                                    | s -                                                                                                    | \$ 27,538,900.77                                                                                                  |                   |
|                                                                                                    |                                                                                                    |                                                                                |                                                                                                    |                                                                                                    |                                                                                                    | 27,538,900.77                                                                                                    |                   |
|                                                                                                    |                                                                                                    |                                                                                |                                                                                                    |                                                                                                    |                                                                                                    |                                                                                                    |                   |
| -                                                                                                    | cial Statement Dis                                                                                                    |                                                                                | • •                                                                                                    |                                                                                                    |                                                                                                    |                                                                                                    |                   |
| Included in y<br>FMV with<br>Investmen                                                                                        | your entity's \$27,538<br>n an unrealized loss (                                                                                                    | 8,900<br>of -\$8                                                               | .77 balance of cash and<br>365,794.23 on investm<br>ail. Further Composite                                                                                                    | ents. Please see your in<br>Resevoir detail can be                                                                                                    | vestment confirmation                                                                                                    |                                                                                                    |                   |
| Included in y<br>FMV with<br>Investmen                                                                                        | your entity's \$27,538<br>n an unrealized loss (                                                                                                    | 8,900<br>of -\$8                                                               | .77 balance of cash and<br>365,794.23 on investm<br>ail. Further Composite                                                                                                    | ents. Please see your in                                                                                                    | vestment confirmation                                                                                                    | sent from the STO-                                                                                                |                   |
| Included in y<br>FMV with<br>Investmen                                                                                        | rour entity's \$27,538<br>a an unrealized loss o<br>at division for furthe                                                                                                    | 8,900<br>of -\$8<br>er det                                                     | .77 balance of cash and<br>365,794.23 on investm<br>ail. Further Composite<br>Treas                                                                                                    | ents. Please see your in<br>Resevoir detail can be<br>urer's Office.                                                                                                    | vestment confirmation<br>found on monthly stat                                                                                                    | sent from the STO-<br>tement sent from SC                                                                         |                   |
| Included in y<br>FMV with<br>Investmen<br>1. The above                                                                        | your entity's \$27,538<br>a an unrealized loss o<br>at division for furthe<br>balances confirmed                                                                                              | 8,900<br>of-\$8<br>erdet<br>lbytl                                              | .77 balance of cash and<br>365,794.23 on investm<br>ail. Further Composite<br>Treat<br>he Comptrollers Gener                                                                                                    | ents. Please see your in<br>Resevoir detail can be<br>urer's Office.<br>als Office on an Agency                                                                                                    | vestment confirmation<br>found on monthly stat<br>y Fund basis represent                                                                                | sent from the STO-<br>tement sent from SC<br>the cash                                                             |                   |
| Included in y<br>FMV with<br>Investmen<br>1. The above                                                                        | your entity's \$27,538<br>a an unrealized loss o<br>at division for furthe<br>balances confirmed                                                                                              | 8,900<br>of-\$8<br>erdet<br>lbytl                                              | .77 balance of cash and<br>365,794.23 on investm<br>ail. Further Composite<br>Treat<br>he Comptrollers Gener                                                                                                    | ents. Please see your in<br>Resevoir detail can be<br>urrer's Office.                                                                                                    | vestment confirmation<br>found on monthly stat<br>y Fund basis represent                                                                                | sent from the STO-<br>tement sent from SC<br>the cash                                                             |                   |
| Included in y<br>FMV with<br>Investmen<br>1. The above<br>by fund b                                                           | rour entity's \$27,538<br>n an unrealized loss of<br>at division for furthe<br>balances confirmed<br>alance (at FMV) wi                                                                       | 8,900<br>of -\$8<br>er det<br>l by tl<br>thin t                                | 177 balance of cash and<br>165,794.23 on investm<br>ail. Further Composite<br>Treas<br>the Comptrollers Gener<br>the Treasury of the Sta                                                                                 | ents. Please see your in<br>Resevoir detail can be<br>uxer's Office.<br>als Office on an Agency<br>te of South Carolina as                                                                             | vestment confirmation<br>found on monthly stat<br>y Fund basis represent<br>of the close of bankin                                                      | sent from the STO-<br>tement sent from SC<br>the cash<br>g day, June 30th.                                        |                   |
| Included in y<br>FMV with<br>Investmen<br>1. The above<br>by fund b<br>2. Variances                                           | rour entity's \$27,538<br>a an unrealized loss of<br>at division for furthe<br>balances confirmed<br>alance (at FMV) wi<br>to the amounts abov                                                | 8,900<br>of -\$8<br>er det<br>I by tl<br>thin t                                | 177 balance of cash ann<br>165,794.23 on investm<br>ail. Further Composite<br>Treas<br>the Comptcollers Gener<br>the Treasury of the Sta<br>d the final amounts rep                                                      | ents. Please see your in<br>Resevoir detail can be<br>urer's Office.<br>als Office on an Agency<br>te of South Carolina as<br>ported on your entity's :                                                | vestment confirmation<br>found on monthly stat<br>y Fund basis represent<br>of the close of banking<br>financial statements as                          | sent from the STO-<br>ement sent from SC<br>the cash<br>g day, June 30th.<br>amounts held by                      |                   |
| Included in y<br>FMV with<br>Investmen<br>1. The above<br>by fund b<br>2. Variances<br>the SC Tr                              | rour entity's \$27,538<br>n an unrealized loss of<br>tt division for furthe<br>balances confirmed<br>alance (at FMV) wi<br>to the amounts abov<br>'easury must be disch                       | 8,900<br>of -\$8<br>er det<br>I by th<br>thin t<br>thin t<br>ve and<br>losed   | 177 balance of cash ann<br>165,794.23 on investm<br>ail. Further Composite<br>Treas<br>the Comptrollers Gener<br>the Treasury of the Sta<br>d the final amounts reg<br>to the Comptroller Ge                             | ents. Please see your in<br>Resevoir detail can be<br>user's Office.<br>als Office on an Agency<br>te of South Carolina as<br>ported on your entity's :<br>neral's ACFR team on                        | vestment confirmation<br>found on monthly stat<br>y Fund basis represent<br>of the close of banking<br>financial statements as                          | sent from the STO-<br>ement sent from SC<br>the cash<br>g day, June 30th.<br>amounts held by                      |                   |
| Included in y<br>FMV with<br>Investmen<br>1. The above<br>by fund b<br>2. Variances<br>the SC Tr                              | rour entity's \$27,538<br>n an unrealized loss of<br>tt division for furthe<br>balances confirmed<br>alance (at FMV) wi<br>to the amounts abov<br>'easury must be disch                       | 8,900<br>of -\$8<br>er det<br>I by th<br>thin t<br>thin t<br>ve and<br>losed   | 177 balance of cash ann<br>165,794.23 on investm<br>ail. Further Composite<br>Treas<br>the Comptcollers Gener<br>the Treasury of the Sta<br>d the final amounts rep                                                      | ents. Please see your in<br>Resevoir detail can be<br>user's Office.<br>als Office on an Agency<br>te of South Carolina as<br>ported on your entity's :<br>neral's ACFR team on                        | vestment confirmation<br>found on monthly stat<br>y Fund basis represent<br>of the close of banking<br>financial statements as                          | sent from the STO-<br>ement sent from SC<br>the cash<br>g day, June 30th.<br>amounts held by                      |                   |
| Included in y<br>FMV with<br>Investmen<br>1. The above<br>by fund b<br>2. Variances<br>the SC Tr<br>Contact F                 | your entity's \$27,538<br>a n unrealized loss of<br>at division for further<br>balances confirmed<br>alance (at FMV) wi<br>to the amounts abor<br>to the amounts abor<br>catherine Kip (kkip) | 8,900<br>of -\$8<br>er det<br>l by thin t<br>thin t<br>ve and<br>losed<br>@cg. | 177 balance of cash and<br>165, 794.23 on investm<br>ail. Further Composite<br>Treas<br>the Comptrollers Gener<br>the Treasury of the Sta<br>d the final amounts eg<br>to the Comptroller Ge<br>sc.gov) for further info | ents. Please see your in<br>Reservoir detail can be<br>user's Office.<br>als Office on an Agenc:<br>te of South Carolina as<br>boated on your entity's :<br>neral's ACFR team on<br>emation if needed. | vestment confirmation<br>found on monthly stat<br>y Fund basis represent<br>of the close of bankin<br>financial statements as<br>their Cash and Investm | sent from the STO-<br>tement sent from SC<br>the cash<br>g day, June 30th.<br>amounts held by<br>tents Worksheet. |                   |
| Included in y<br>FMV with<br>Investmen<br>1. The above<br>by fund b<br>2. Variances<br>the SC Tr<br>Contact F<br>3. Any funds | your entity's \$27,538<br>a n unrealized loss of<br>at division for further<br>balances confirmed<br>alance (at FMV) wi<br>to the amounts abor<br>to the amounts abor<br>catherine Kip (kkip) | 8,900<br>of -\$8<br>er det<br>l by thin t<br>thin t<br>ve and<br>losed<br>@cg. | 177 balance of cash and<br>165, 794.23 on investm<br>ail. Further Composite<br>Treas<br>the Comptrollers Gener<br>the Treasury of the Sta<br>d the final amounts eg<br>to the Comptroller Ge<br>sc.gov) for further info | ents. Please see your in<br>Resevoir detail can be<br>user's Office.<br>als Office on an Agency<br>te of South Carolina as<br>ported on your entity's :<br>neral's ACFR team on                        | vestment confirmation<br>found on monthly stat<br>y Fund basis represent<br>of the close of bankin<br>financial statements as<br>their Cash and Investm | sent from the STO-<br>tement sent from SC<br>the cash<br>g day, June 30th.<br>amounts held by<br>tents Worksheet. |                   |

CGO

STO pooled cash and investments at FMV-Reconciliation between G/L and final values per audited financial statements

Step 2: Copy and paste Business Area and Fund values from CGO confirmation within the Cash and Investments tab on the AFS\_Financial Statement\_Spreadsheets

| 1        | STATE OF S  | SOUTH CARO    | LINA             | -                  | -                  |                 |                |               |       |
|----------|-------------|---------------|------------------|--------------------|--------------------|-----------------|----------------|---------------|-------|
| 2        |             |               | TY FINANCIAL ST  | ATEMENT SPRE       | ADSHEETS           |                 |                |               |       |
| 3        |             | T OF ACTIVIT  |                  |                    |                    | Total agree     | s to CGO       |               |       |
| 4        | FOR THE FI  | SCAL YEAR E   | NDED JUNE 30, 20 | 023                |                    | confirm         | nation         |               |       |
| 5        |             |               |                  |                    | _                  |                 |                |               |       |
| 6        | College/Uni | iversity name |                  |                    |                    |                 |                |               |       |
| 7        | 0           |               |                  |                    |                    |                 |                |               |       |
| 8        |             |               |                  |                    |                    |                 |                |               |       |
|          |             |               |                  |                    |                    |                 |                |               |       |
|          |             |               | Must Agre        | ee to State Treasu | urer's Office Cont | firmations      |                |               |       |
| 9        |             |               | emai             | I: confirmations@  | @sto.sc.gov to re  | eive            |                |               | Cas   |
|          |             |               |                  |                    |                    |                 |                |               |       |
|          |             |               |                  |                    |                    |                 | +/- Auditor    | Total Cash    |       |
|          |             |               | STO-Pooled       |                    |                    | STO-Total       | Confirmed      | Per Financial |       |
|          |             |               | Cash and         | STO-               | STO-               | Cash and        | Timing         | Statement     |       |
|          |             |               | Investments      | Composite          | Investments        | Investments Fer | Adjustments to | Held by State |       |
| 10       |             |               | Balance          | Resevoir           | Held in LGIP       | Confirmation    | Treasurer Cash | Treasury      | Petty |
| 11       |             | Total         | 18,899,947.85    | 8,638,952.92       | -                  | 27,538,900.77   | -              | 27,538,900.77 |       |
| 1        | A000        | 40199000      | -                | -                  | -                  | -               |                | -             |       |
| 13       | A000        | 41L19000      | -                | -                  | -                  | -               |                | -             |       |
| 14       | A000        | 49889000      | -                | -                  | -                  | -               |                | -             |       |
| 15       | E160        | 40199000      | 74,734.77        | -                  | -                  | 74,734.77       |                | 74,734.77     |       |
|          | E160        | 41L19000      | 18,825,213.08    | -                  | -                  | 18,825,213.08   |                | 18,825,213.08 |       |
|          | E160        | 49889000      | -                | -                  | -                  | -               |                | -             |       |
| 18       | H000        | 90016019      | -                | -                  | -                  | -               |                | -             |       |
| 1        |             | Composite     | -                | 8,638,952.92       | -                  | 8,638,952.92    |                | 8,638,952.92  |       |
| 2        |             |               |                  |                    |                    | -               |                | -             |       |
| 21       |             |               |                  |                    |                    | -               |                | -             |       |
| 22<br>23 |             | _             |                  | Copy and           | Pasted             |                 |                | -             |       |
| 23<br>24 |             | _             |                  | from               |                    | -               |                | -             |       |
| 24<br>25 |             |               |                  | Confirm            |                    | -               |                | -             |       |
|          | 1           |               |                  |                    |                    | -               |                |               |       |

STO pooled cash and investments at FMV-Reconciliation between G/L and final values per audited financial statements

Step 3: Input any audited timing adjustments to STO cash and investments. Total Cash per Financial Statements Held by State Treasury should now agree to your financial statements.

| A           | В             | C               | D                  | E                 | F              | G              | н               |                                 |
|-------------|---------------|-----------------|--------------------|-------------------|----------------|----------------|-----------------|---------------------------------|
| STATE OF S  | OUTH CAROL    | INA             |                    |                   |                |                |                 |                                 |
| COLLEGE A   | ND UNIVERSI   | TY FINANCIAL ST | TATEMENT SPRE      | ADSHEETS          |                |                |                 |                                 |
| STATEMENT   | F OF ACTIVITI | ES              |                    |                   |                |                |                 |                                 |
| FOR THE FI  | SCAL YEAR E   | NDED JUNE 30, 2 | 023                |                   |                |                |                 |                                 |
|             |               |                 |                    |                   |                |                |                 |                                 |
| College/Uni | versity name: |                 |                    |                   |                |                |                 |                                 |
| 0           |               |                 |                    |                   |                |                |                 |                                 |
|             |               |                 |                    |                   |                |                |                 | Audited timing adjusted to cash |
|             |               |                 |                    |                   |                |                |                 | and investments by fund         |
|             |               | Must Agre       | ee to State Treas  | urer's Office Con | firmations     |                |                 |                                 |
|             |               | emai            | il: confirmations@ | esto.sc.gov to re | ceive          |                |                 |                                 |
|             |               |                 |                    |                   |                |                | 1               |                                 |
|             |               |                 |                    |                   |                | +/- Auditor    | Total Cash      |                                 |
|             |               | STO-Pooled      |                    |                   | STO-Total      | Confirmed      | Per Financial   |                                 |
|             |               | Cash and        | STO-               | STO-              | Cash and       | Timing         | Statement       |                                 |
|             |               | Investments     | Composite          | Investments       | Investments Pe | Adjustments to | Held by State   |                                 |
|             |               | Balance         | Resevoir           | Held in LGIP      | Confirmation   | Treasurer Cash | Treasury        |                                 |
|             | Total         | 18,899,947.85   | 8,638,952.92       | -                 | 27,538,900.77  | (3,656,145.00) | 23,882,755.77   |                                 |
| A000        | 40199000      | -               | -                  | -                 | -              |                | -               |                                 |
| A000        | 41L19000      | -               | -                  | -                 | -              |                | -               | Ending cash and                 |
| A000        | 49889000      | -               | -                  | -                 | -              |                | -               | investment balance              |
| E160        | 40199000      | 74,734.77       | -                  | -                 | 74,734.77      |                | 74,734.77       |                                 |
| E160        | 41L19000      | 18,825,213.08   | -                  | -                 | 18,825,213.08  | (3,656,145.00) | 15,169,068.08   | equal to Financial              |
| E160        | 49889000      | -               | -                  | -                 | -              |                | -               | Statement                       |
| H000        | 90016019      | -               | -                  | -                 | -              |                | -               |                                 |
|             | Composite     | -               | 8,638,952.92       | -                 | 8,638,952.92   |                | 8,638,952.92    |                                 |
|             |               |                 |                    |                   |                |                |                 |                                 |
|             |               |                 |                    |                   | -              |                |                 |                                 |
|             |               |                 |                    |                   |                |                | -               |                                 |
|             |               |                 |                    |                   | -              |                | -               |                                 |
|             |               |                 |                    |                   | -              |                |                 |                                 |
|             |               |                 |                    |                   | -              |                | <br>-<br>-<br>- |                                 |

STO pooled cash and investments at FMV-Reconciliation between G/L and final values per audited financial statements

Step 4: Verify total Cash per Financial Statements Held by State Treasury agrees to your financial statements.

|                            | А            | В           | С                                                | D                             | E                        | F                                                                  | G                 | н                                                                 | 1               |
|----------------------------|--------------|-------------|--------------------------------------------------|-------------------------------|--------------------------|--------------------------------------------------------------------|-------------------|-------------------------------------------------------------------|-----------------|
| 1                          | STATE OF SC  | UITH CARO   |                                                  | 5                             |                          | •                                                                  | <u> </u>          |                                                                   |                 |
|                            |              |             |                                                  | STATEMENT SPRE                | ADSHEETS                 |                                                                    |                   |                                                                   |                 |
|                            | STATEMENT    |             |                                                  |                               |                          |                                                                    |                   |                                                                   |                 |
| 4                          | FOR THE FIS  | CAL YEAR E  | NDED JUNE 30,                                    | 2023                          |                          |                                                                    |                   |                                                                   |                 |
| 5                          |              |             |                                                  |                               |                          |                                                                    |                   |                                                                   |                 |
| 6                          | College/Univ | ersity name | <u>:</u>                                         |                               |                          |                                                                    |                   |                                                                   |                 |
| 7                          | 0            |             |                                                  |                               |                          |                                                                    |                   |                                                                   |                 |
| 8                          |              |             |                                                  |                               |                          |                                                                    |                   |                                                                   |                 |
|                            |              |             |                                                  |                               |                          |                                                                    |                   |                                                                   |                 |
|                            |              |             | -                                                | ree to State Treasu           |                          |                                                                    |                   |                                                                   |                 |
| 9                          |              |             | em                                               | ail: confirmations@           | osto.sc.gov to rec       | eive                                                               |                   |                                                                   |                 |
| 10                         |              |             | STO-Pooled<br>Cash and<br>Investments<br>Balance | STO-<br>Composite<br>Resevoir | diso<br><sub>ST</sub> ca | Does this agree<br>closure of ST<br>sh/investmer<br>nancial stater | O held<br>hts per | Total Cash<br>Per Financial<br>Statement<br>Lby State<br>Treasury |                 |
| 10                         |              | Total       | 18,899,947.85                                    |                               | Held in Lon              | 27,538,900.77                                                      | (3,656,145.00)    | 23,882,755.77                                                     | 1               |
|                            | A000         | 40199000    |                                                  | -                             |                          | -                                                                  | (3,030,143.00)    | -                                                                 | <b>I</b>        |
|                            | A000         | 41L19000    | _                                                | -                             | -                        | -                                                                  |                   | -                                                                 |                 |
| 14                         | A000         | 49889000    | -                                                | -                             | -                        | -                                                                  |                   | -                                                                 |                 |
| 15                         | E160         | 40199000    | 74,734.77                                        | -                             | -                        | 74,734.77                                                          |                   | 74,734.77                                                         |                 |
| 16                         | E160         | 41L19000    | 18,825,213.08                                    | -                             | -                        | 18,825,213.08                                                      | (3,656,145.00)    | 15,169,068.08                                                     |                 |
| 17                         | E160         | 49889000    | -                                                | -                             | -                        | -                                                                  |                   | -                                                                 |                 |
| 18                         | нооо         | 90016019    | -                                                | -                             | -                        | - '                                                                |                   | -                                                                 |                 |
| 19                         |              | Composite   | -                                                | 8,638,952.92                  | -                        | 8,638,952.92                                                       |                   | 8,638,952.92                                                      |                 |
|                            |              |             |                                                  |                               |                          |                                                                    |                   | _                                                                 |                 |
| 20                         |              |             |                                                  |                               |                          | -                                                                  |                   |                                                                   |                 |
| 20<br>21                   |              |             |                                                  |                               |                          | -                                                                  |                   | -                                                                 |                 |
| 21<br>22                   |              |             |                                                  |                               |                          | -                                                                  |                   |                                                                   |                 |
| 21<br>22<br>23             |              |             |                                                  |                               |                          | -                                                                  |                   | -                                                                 |                 |
| 21<br>22<br>23<br>24       |              |             |                                                  |                               |                          | -                                                                  |                   | -                                                                 |                 |
| 21<br>22<br>23<br>24<br>25 |              | Contents    | Assertions                                       | Foundations Co                | illege DCUs in CAF       | -<br>-<br>-<br>-<br>-<br>-<br>-<br>-                               | DCUs SONP         |                                                                   | and Investments |

Note 3. Cash and Cash Equivalents

As of June 30, 2022, cash and cash equivalents include demand deposits and short-term investments with an original maturity of three months or less as follows:

|                                     | Cost          | Market<br>Value |
|-------------------------------------|---------------|-----------------|
| Without Restrictions                |               |                 |
| Collateralized demand d             | \$ 6,822,524  | \$ 6,822,524    |
| Total without Rest Yes!!!           | \$ 6,822,524  | \$ 6,822,524    |
| With Restrictions                   |               |                 |
| Bond Funds:                         |               |                 |
| Money market                        | \$ 59,776,628 | \$ 59,776,628   |
| Teacher Loan Program Funds:         |               |                 |
| Collateralized demand denosits      | 203,366       | 203,366         |
| South Carolina State Treasurer pool | 24,628,134    | 23,882,756      |
| Total with Restrictions             | \$ 84,608,128 | \$ 83,862,749   |
| Total - Corporation Funds           | 66,599,151    | 66,599,151      |
| Total - Teacher Loan Program Funds  | 24,831,500    | 24,086,122      |
| Total Cash and Cash Equivalents     | \$ 91,430,652 | \$ 90,685,273   |

STO pooled cash and investments at FMV-Reconciliation between G/L and final values per audited financial statements

Step 5: Subtotal other cash and investments held outside of the STO.

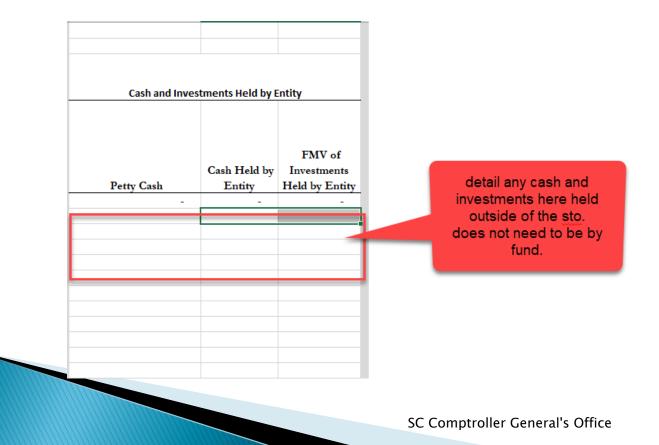

STO pooled cash and investments at FMV-Reconciliation between G/L and final values per audited financial statements

Step 6: Verify total cash and investment (STO pooled cash and investments + agency held cash and investments = TOTAL CASH AND INVESTMENTS PER STATEMENT OF NET POSITION

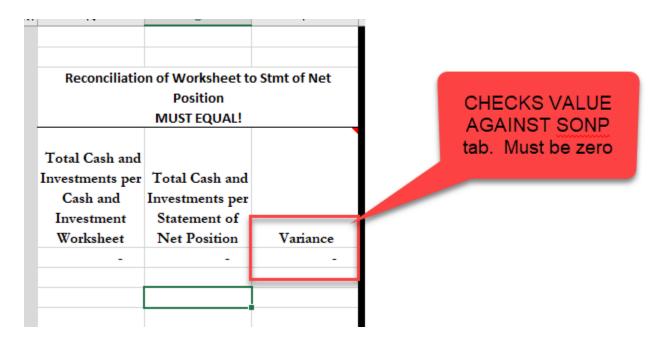

STO pooled cash and investments at FMV-Reconciliation between G/L and final values per audited financial statements

Step 8: Breakdown Cash held by entity according to custodial credit risk category

- FDIC & Other Coverage-Portion of Cash Held by entity that is FDIC insured or otherwise fully insured.
- Category A-Portion of Cash Held by Entity that is uninsured but collateralized, but the collateral is held by the pledging financial institution itself.
- Category B –Portion of Cash Held by Entity is collateralized and the collateral is held by either the financial institution trust department or agent, but the collateral is not held in the name of the depositor government.
- Category C-Portion of Cash held by Entity that is not collateralized, not insured.

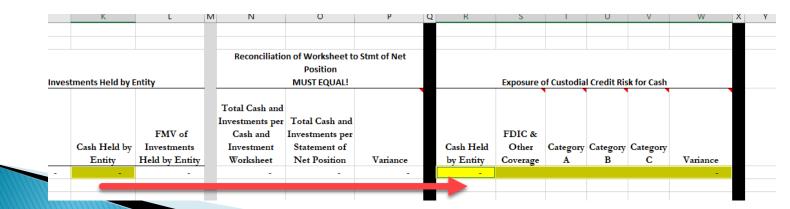

# Packet Due Dates & CG Contact

| Section of            |                                                                                     |             |        |                      |
|-----------------------|-------------------------------------------------------------------------------------|-------------|--------|----------------------|
| Reporting             |                                                                                     | Due Date    |        |                      |
| Manual <sup>(1)</sup> | Subject                                                                             | FY2023      | Day    | Contact at CGO       |
| 1.00                  | GAAP Contact Forms                                                                  | June 9      | Friday | Linda McCarty        |
| 2.00                  | Master Reporting Package Checklist                                                  | July 7      | Friday | Katherine Kip        |
| 3.01                  | Cash and Investments Reporting Forms                                                | July 21     | Friday | Katherine Kip        |
| 3.10                  | Loan Receivables Reporting Forms                                                    | July 21     | Friday | Layla Ballard-Sholly |
| 3.13                  | Litigation Reporting Forms                                                          | July 21     | Friday | Michael Moore        |
| 3.14                  | Disallowances and Penalties Reporting Forms                                         | July 21     | Friday | Layla Ballard-Sholly |
| 3.09                  | Leases Reporting Forms (Final GL Recon)                                             | July 21     | Friday | James Torbert        |
| 3.11                  | SBITA (Final GL Recon)                                                              | July 21     | Friday | James Torbert        |
| 3.15                  | Claims Reporting Forms                                                              | August 4    | Friday | David Starkey        |
| 3.04                  | Other Receivables                                                                   | August 11   | Friday | Linda McCarty        |
| 3.06                  | Inventory Reporting Forms                                                           | August 11   | Friday | James Torbert        |
| 3.16                  | Miscellaneous Loss Liabilities, Loss Contingencies, and Commitments Reporting Forms | August 11   | Friday | Layla Ballard-Sholly |
| 3.02                  | Tax Revenues Reporting Forms                                                        | August 11   | Friday | Michael Moore        |
| 3.05                  | Unearned Revenue                                                                    | August 18   | Friday | Linda McCarty        |
| 3.07                  | Prepaid Expense Reporting Forms                                                     | August 18   | Friday | James Torbert        |
| 3.18                  | Interfund Payables Reporting Forms                                                  | August 18   | Friday | David Starkey        |
| 3.20                  | Fund Classification Reporting Forms                                                 | August 18   | Friday | Katherine Kip        |
| 3.03                  | Grant/Contribution Revenues Reporting Forms                                         | September 8 | Friday | Michael Moore        |
| 3.08                  | Capital Assets Reporting Forms                                                      | September 8 | Friday | Layla Ballard-Sholly |
| 3.12                  | Accounts Payable Reporting Forms                                                    | September 8 | Friday | James Torbert        |
| 2.10                  | Subsequent Events Package                                                           | October 20  | Friday | Michael Moore        |

# **CG** Reports Distribution Dates

| Section | Package                               | Distribution Date<br>for FY 2023 | FY 2023<br>Package Due<br>Date | Title                                                          | Technical Name                 | Query Selection Criteria                                                                                                    |
|---------|---------------------------------------|----------------------------------|--------------------------------|----------------------------------------------------------------|--------------------------------|----------------------------------------------------------------------------------------------------|
| 3.01    | Cash and<br>Investments               | July 7                           | July 21                        | Yearend Rptg - Cash & Investments                              | ZFI_ZFMGL_C03_QCASH_INVST_CLPK | Posting period = 16<br>Fiscal year = 2023                                                                                                    |
| 3.13    | Litigation                            | July 7                           | July 21                        | Yearend Rpt - Litigation Expense                               | YYZPU_MC30_CAFR_Q_LFEE         | Fiscal year = 2023                                                                                                    |
| 3.04    | Other Receivables                     | July 28                          | August 11                      | Yearend Rptg – Accounts Receivable<br>Current with Customer    | ZFI_ZFIARO14_Q0006             | Fiscal year = 2023;<br>All Clearing Dates Greater to or<br>Equal to this date = 07/01/2023;<br>Fiscal year and period = 016/2022                                   |
| 3.06    | Inventory                             | July 28                          | August 11                      | Yearend Rptg - Inventory                                       | ZFI_ZFMGL_C03_QINVENTORY_CLPK  | Posting period = 16<br>Fiscal year = 2023                                                                                                    |
| 3.18    | Interfund Payable                     | July 28                          | August 18                      | Yearend Rptg - Inter-Agency Prior Year<br>Payables with Vendor | YYZFI_ZGLAP_IS1_Q0006          | Fiscal year/period = 001/2024<br>Item Text Prior Year Payables =<br>*Prior Year Payables*                                                                          |
| 3.07    | Prepaid Expenses                      | August 4                         | August 18                      | Yearend Rptg - Prepaid Expenses                                | ZFI_ZGLAP_IS1_Q007             | Fiscal year = 2023                                                                                                    |
| 3.2     | Fund Classification                   | August 12                        | August 19                      | Year-End Reporting - Fund Classification                       | N/A                            | Fiscal year = 2023<br>Posting Period = 16                                                                                                    |
| 3.03    | Grant and<br>Contributions<br>Revenue | September 1                      | September 8                    | Yearend Rptg - AR (Contributions)                              | YYZFI_ZGLP_O01_Q014_RECV       | Fiscal year = 2023;<br>All Clearing Dates Greater to or<br>Equal to this date = 07/01/2023;<br>Fiscal year and period = 016/2023                                   |
| 3.03    | Grant and Contribution                | September 1                      | September 8                    | Yearend Rptg - Schedule of Expenditures of Fed Awards (SEFA)   | ZFI_ZGM_MC04_Q020              | Fiscal year = 2023                                                                                                    |
| 3.08    | Capital Assets                        | September 1                      | September 8                    | Yearend Rptg - Asset History Sheet                             | ZFI_ZFI_AAC23_ASSET_SHEET_GEN  | Fiscal year = 2023;<br>Depreciation area = 20                                                                                                    |
| 3.12    | Accounts Payable                      | September 1                      | September 8                    | Yearend Rptg - Prior Year Payables with<br>Vendor              | ZFI_ZGLAP_IS1_Q005             | Fiscal year = 2024,<br>Posting Period = 1;2,<br>Item Text Prior Year Payables =<br>*Prior Year Payable*                                                            |
| 3.12    | Accounts Payable                      | September 6                      | September 8                    | Yearend Rptg - Prior Year Payables with<br>Vendor              | ZFI_ZGLAP_IS1_Q005             | Fiscal year = 2024,<br>Posting Period = 2;3,<br>Created On Dates Greater to or<br>Equal to = 09/01/2023<br>Item Text Prior Year Payables =<br>*Prior Year Payable* |

# FY23 Agency Year-End Reporting Packet Update CG's CAFR Team Contact Information

- Katherine Kip <u>kkip@cg.sc.gov</u> 803–734–5043
- Linda McCarty <u>Imccarty@cg.sc.gov</u> 803–734–5164
- Michael Moore <u>mmoore@cg.sc.gov</u> 803–734–0584
- David Starkey- <u>dstarkey@cg.sc.gov</u> 803-734-2542
- Layla Ballard-Sholly- <u>lballardsholly@cg.sc.gov</u> 803-734-0272
- James Torbert <u>jtorbert@cg.sc.gov</u> 803–734–4178
- UPDATED EMAIL ADDRESS! Year end packet submissions <u>ACFR@cg.sc.gov</u>